**\*=============Class\_D\_Current\_Sources============ One common application for a Class D output stage is to drive LEDs. But keeping output current constant does require some feedback, and Class D output stages provide some stability challenges when used in feedback.**

**This feedback example is limited to an open loop gain of 100 in the feedback loop. A high feedback loop makes it possible to keep the voltage across RL constant. To check this, a 1volt peak to peak 50Hz signal is applied to VCM.**

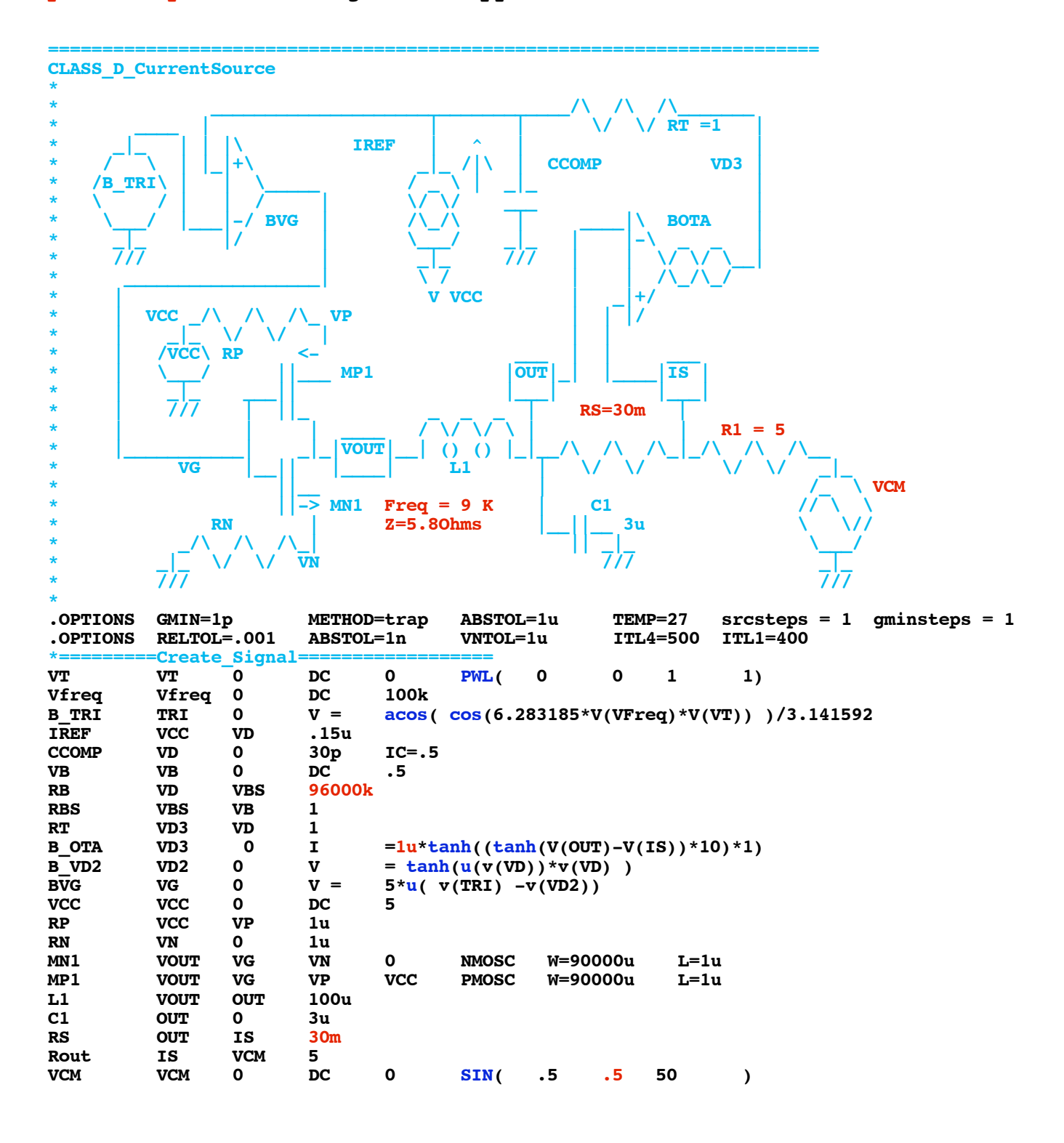

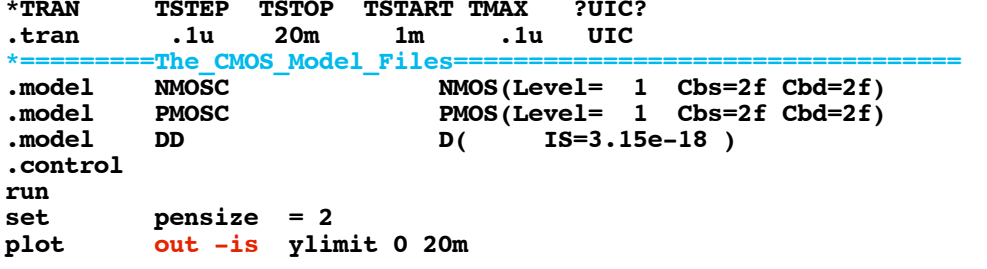

A 30m0hm value is being used for RS, and the intention is to maintain a 500mA current through it.

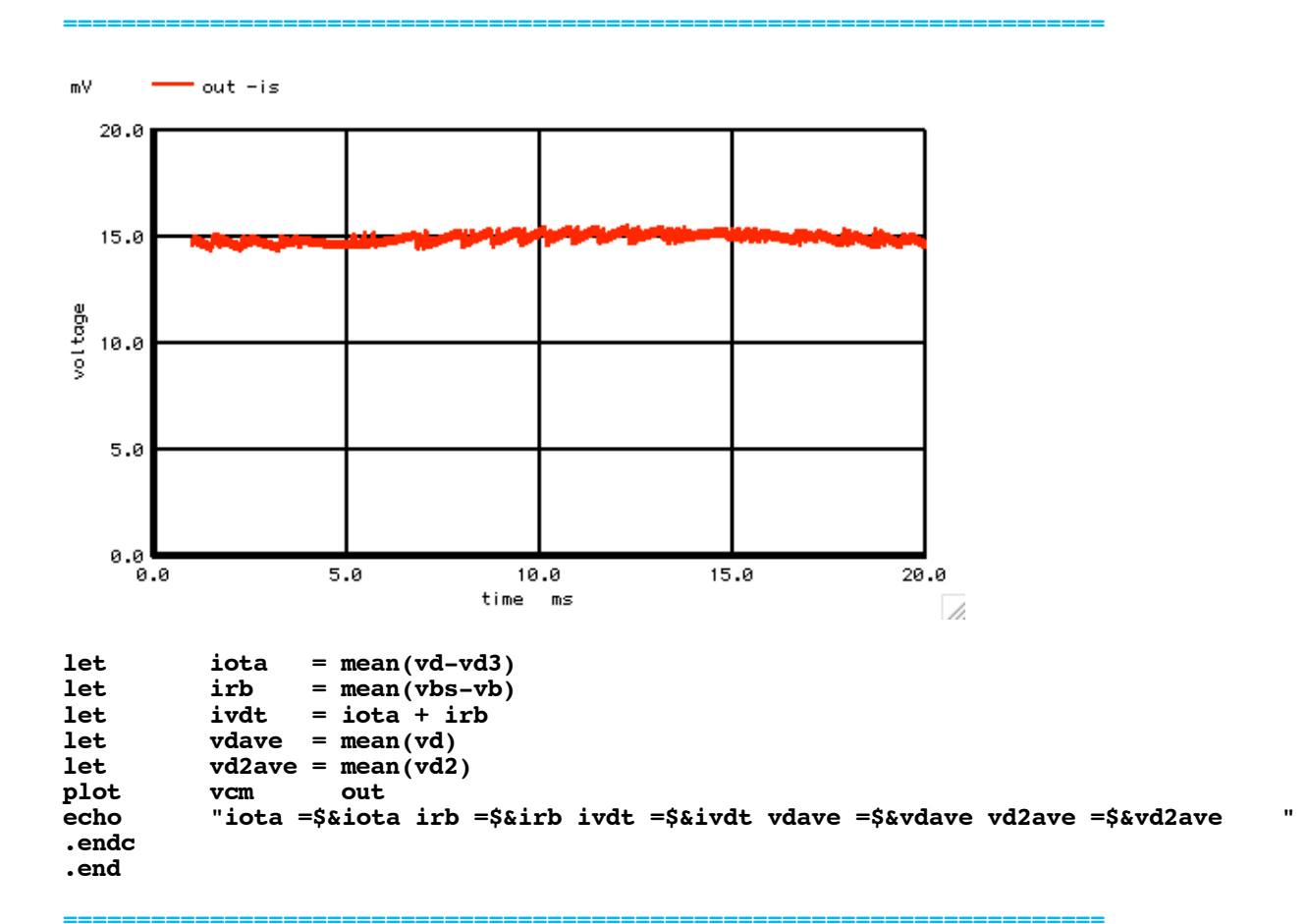

LEDs need to be more current source driven. It is nice to be able to do this at a high power efficiency.

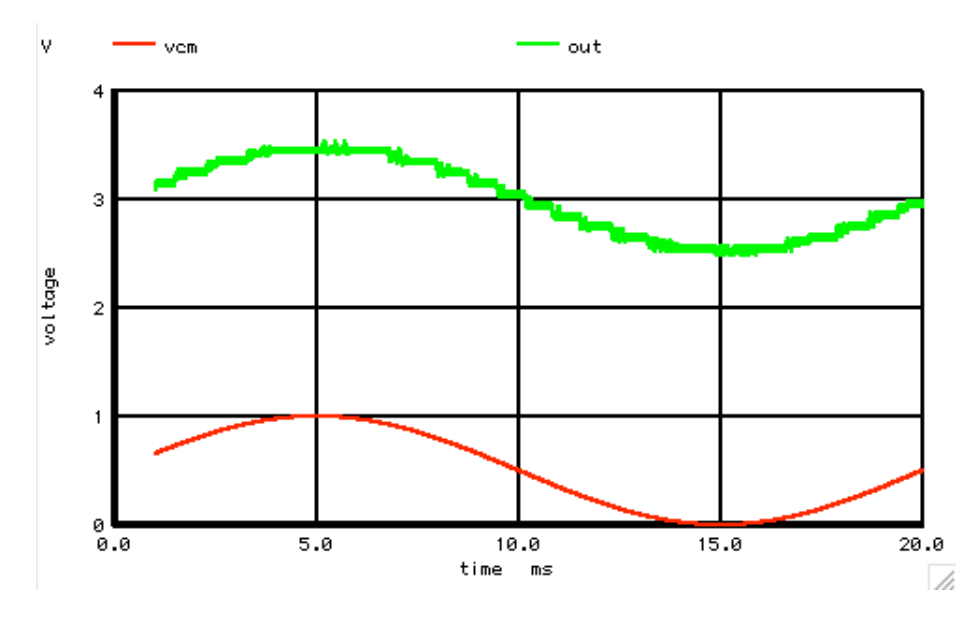

**The alternative is to use a transistor collector or drain, which will waste a lot of heat.**

**===========Full\_Netlist\_For\_Copy\_Paste======================= CLASS\_D\_CurrentSource\_AC**

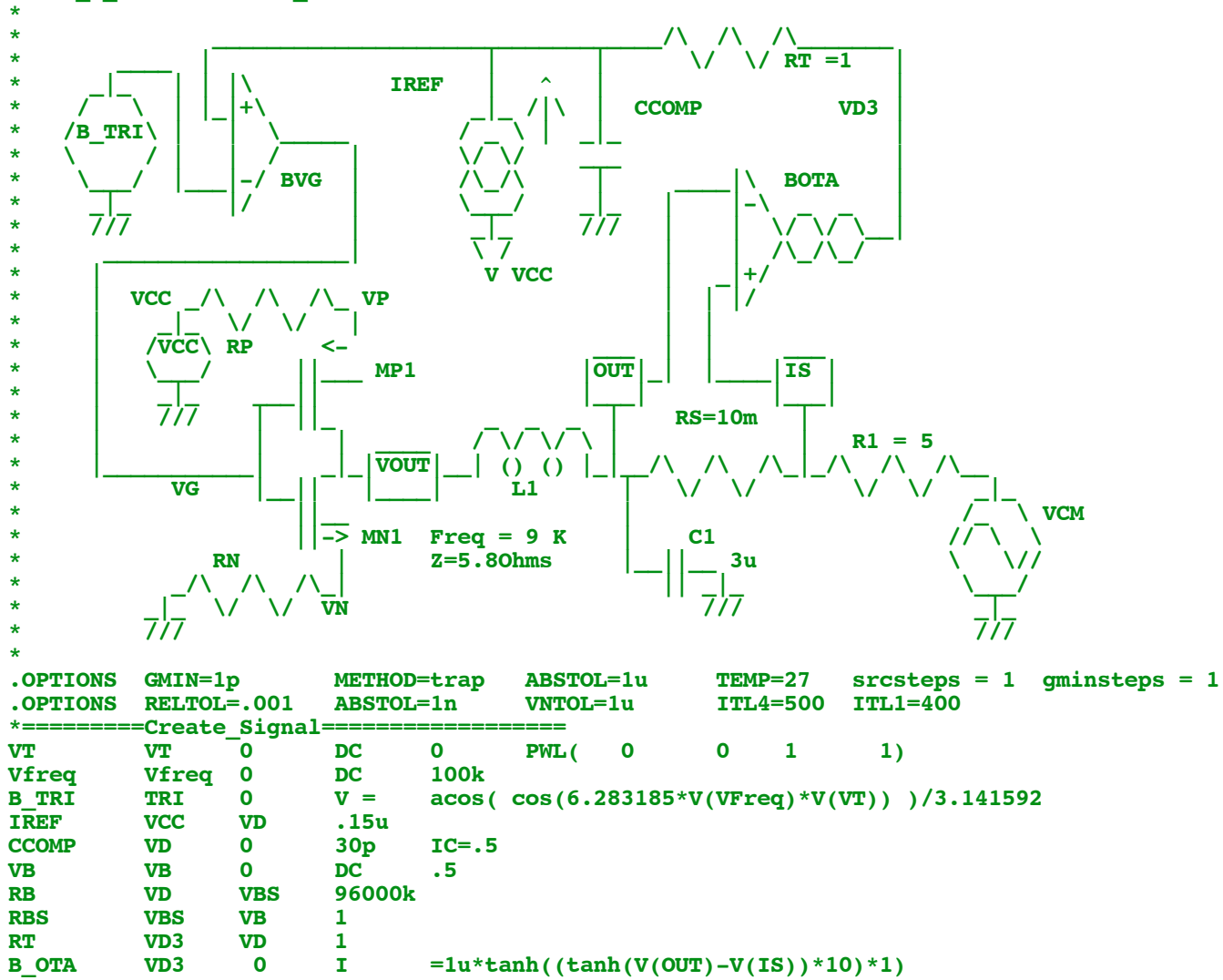

**B\_VD2** VD2 0 V = tanh(u(v(VD)) \*v(VD))<br>BVG VG 0 V = 5\*u(v(TRI) -v(VD2)) **BVG VG** 0 **V** =  $5*u(v(TRI) -v(VD2))$ <br> **VCC VCC** 0 **DC** 5 **VCC VCC 0 DC 5 RP VCC VP 1u RN VN 0 1u**<br> **MN1 VOUT VG VN MN1 VOUT VG VN 0 NMOSC W=90000u L=1u M=90000u L1 VOUT OUT 100u C1** OUT 0 3u<br>RS OUT IS 30m **ROUT IS 30**<br>**IS VCM 5** Rout IS VCM 5<br>VCM VCM 0 DC **0 SIN( .5 .5 50) \*TRAN TSTEP TSTOP TSTART TMAX ?UIC? .1u \*=========The\_CMOS\_Model\_Files==================================** model NMOSC <sup>-</sup> MMOS(Level= 1 Cbs=2f Cbd=2f)<br>model PMOSC PMOS(Level= 1 Cbs=2f Cbd=2f) **.model PMOSC PMOS(Level= 1 Cbs=2f Cbd=2f) D(** IS=3.15e-18 ) **.control run**  $pensize = 2$ **plot out -is ylimit 0 20m let**  $\begin{array}{rcl} iota & = mean(vd-vd3) \\ 1et & & \text{irb} = mean(vbs-vb) \end{array}$ let  $\begin{array}{rcl} & \text{if } \\ \text{let} & \text{if } \\ & \text{if } \\ \end{array}$  ivdt = iota + irb **let**  $\begin{array}{r} i \text{vdt} = i \text{ota} + i \text{rb} \\ i \text{dt} = \text{w} \text{daye} = \text{mean}(v \text{d}) \end{array}$ **let** vdave =mean(vd)<br>**let** vd2ave =mean(vd **let** vd2ave =mean(vd2)<br>plot vcm out *vcm* out **echo "iota =\$&iota irb =\$&irb ivdt =\$&ivdt vdave =\$&vdave vd2ave =\$&vd2ave " .endc**

**.end**

**9.16.10\_1.30PM dsauersanjose@aol.com Don Sauer**